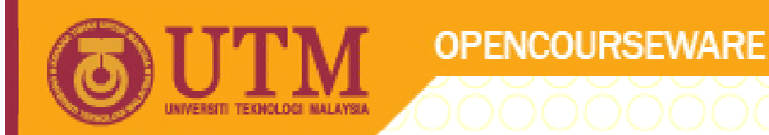

#### **PROGRAMMING LANGUAGE 2 (SPM 3112)**

## **VISUAL BASIC PROGRAMMING: PART 2**

NOOR AZEAN ATAN MULTIMEDIA EDUCATIONAL DEPARTMENT UNIVERSITI TEKNOLOGI MALAYSIA

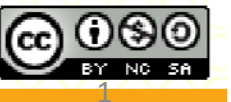

Innovative.Entrepreneurial.Global

ocw.utm.my

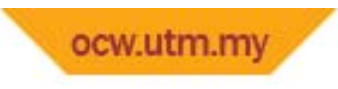

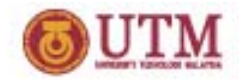

**Topics**

- **Selection**
	- –**if‐then, if‐then‐else**
	- **Select case**
- • **Repetition**
	- **While**
		- **While/Wend**
		- **Do While & Do Until**
	- – **Do/Loop**
		- **Do/Loop (While) & Do/Loop (Until)**

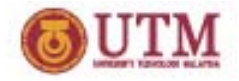

### **Introduction: Flow of control**

- $\bullet$  **Normal flow of control is sequential**
	- **statements are executed one after another**
	- **in the order they are written**
- **Special structures to change normal flow of control:**
	- **Selection**
		- **Conditionally execute next statement (if‐else, switch‐ case)**
	- $-$  Repetition
		- **Repeatedly execute next statement (with condition) (while, do‐Loop)**

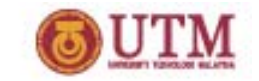

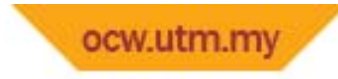

## **SELECTION**

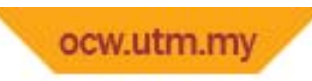

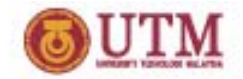

#### **Selection: IF ‐THEN**

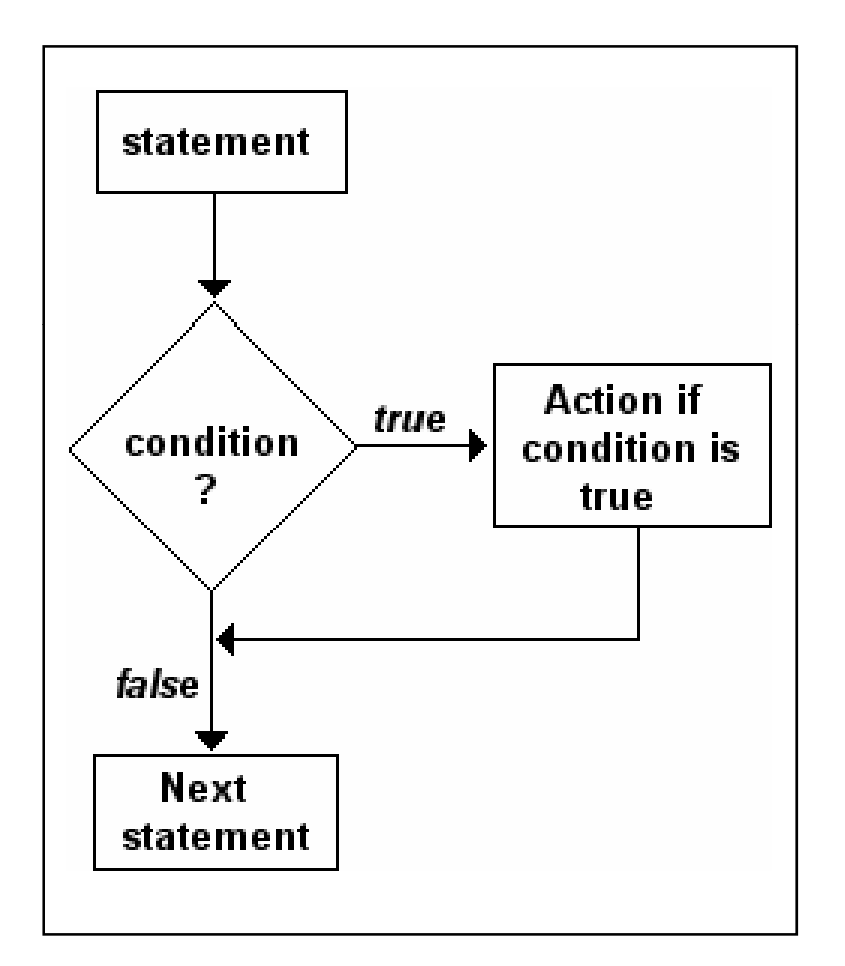

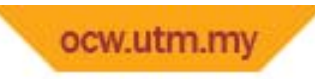

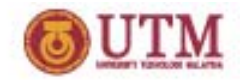

#### **Selection: IF‐THEN**

• **Syntax:**

**If ( condition ) Then perform action (when condition is true) End If**

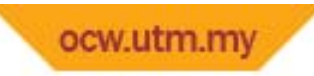

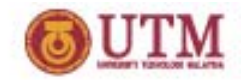

#### **Selection: IF‐THEN**

- $\bullet$ **Example:**
- **If (markahUjian <sup>&</sup>lt; 40) Then OneOne statement Label3.Caption <sup>=</sup> "Fail" End If**

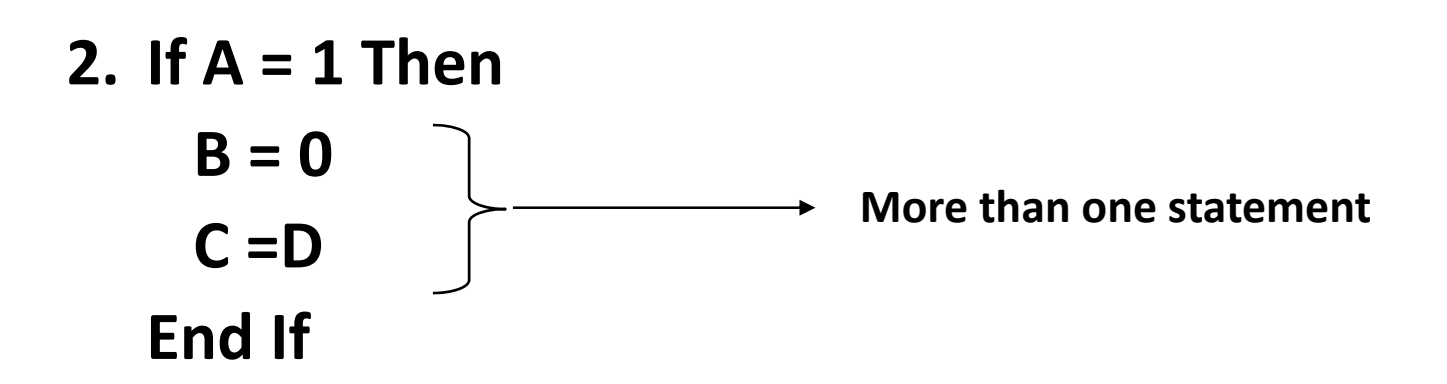

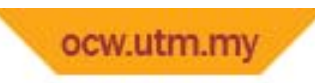

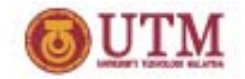

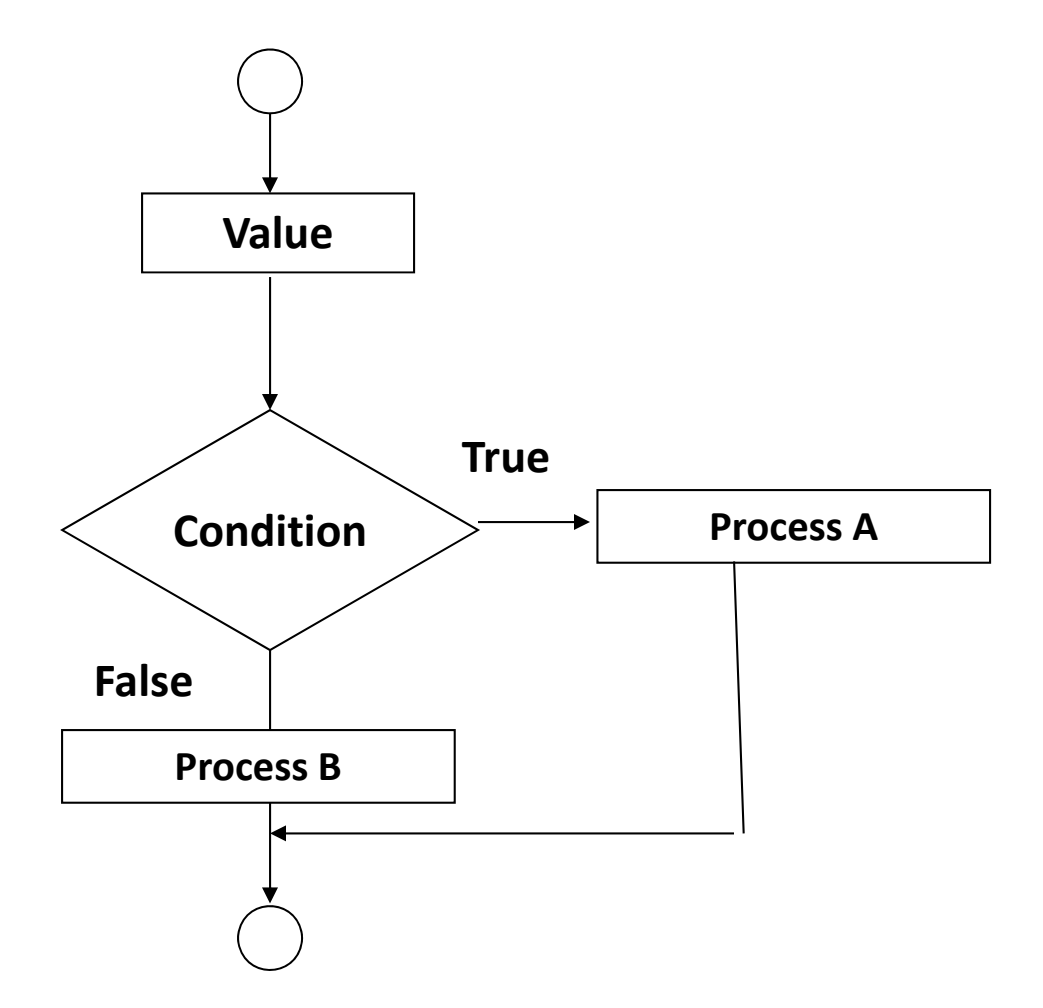

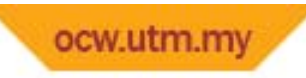

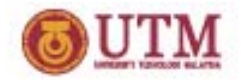

• **Syntax:**

**If ( condition ) Then TRUE action ElseFALSE action End If**

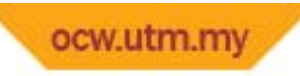

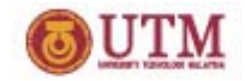

```
Private Sub Command3  Click() _Click()
If (Text2 < 40) Then
     Label2 Caption Label2.Caption = "Fail"
ElseLabel2 Caption Label2.Caption = "Pass!!"
End If
End Sub
```
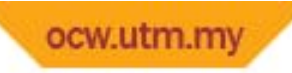

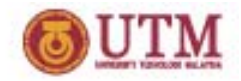

**Example (with more than one statement):**

**If (Text2 <sup>&</sup>lt; 40) Then Label2.Caption <sup>=</sup> "Ups Fail !!" Form1.BackColor <sup>=</sup> vbRedElseLabel2.Caption <sup>=</sup> "YES! YES! Pass…" Form1.BackColor <sup>=</sup> vbGreenEnd If**

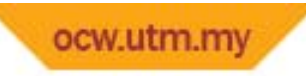

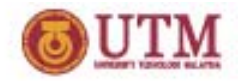

#### **Selection: IF‐ELSE IF‐ELSE**

• **Syntax:**

**If ( condition A) Then TRUE action AElseif( condition B) Then TRUE action BElseFALSE actionEnd If**

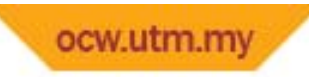

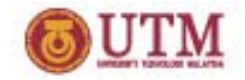

#### **Nested Selection: IF‐IF‐ELSE**

• **Syntax:**

**If ( condition A) Then TRUE action Aif( condition B) Then TRUE action Bend if ElseFALSE actionEnd If**

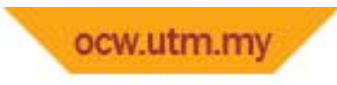

**Pass**

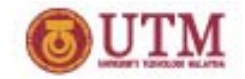

- **Checking Gred**
- **>=80 – A**
- **0 >=7 – B**
- **>= 60 – C**
- **>= 50 – D Barely Pass**
- **< 50 ‐ E Need to do Better**

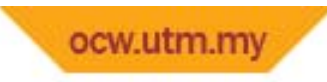

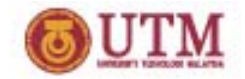

#### **P ir vate S bu C d2 Cli k() Command2\_Click()**

```
If (Text2 < 0) Then
   Label2.Caption = "Negative Number"
```
**ElseIf Text2 <sup>=</sup> 0 ThenLabel2.Caption <sup>=</sup> "Your Number is Zero"**

**Else**

**Label2.Caption <sup>=</sup> "Positive Number"**

**End If End Sub**

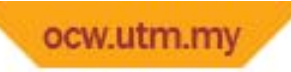

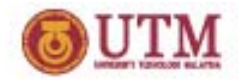

#### **Selection: SELECT CASE**

- **Select Case statement → enables multiple choice** 
	- –**which 1st case that matches the criterion performed.**
- **Syntax:**

**Select Case test expression Case expression list actions ... when expression list is TRUE Case Else actions ... when all conditions are FALSE End Select**

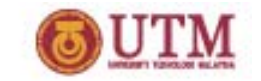

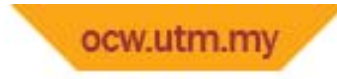

# **REPETITION**

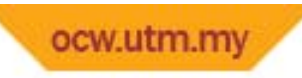

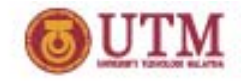

#### **Repetition: Introduction**

- $\bullet$  Selection/decision structures  $\rightarrow$  offer options in **making decisions and data selection**
	- **But do not provide program execution to continue until some condition is met.**
- **To enables program to execute continuously;**
	- **While structures**
	- **Do Structures**
	- **For Structure**

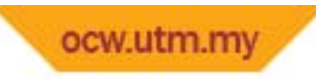

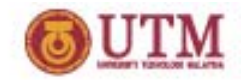

- **Three types of while structures:**
	- **While/wend**
	- **Do‐While/Loop**
	- **Do‐Until/Loop**

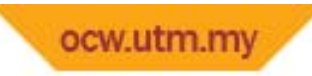

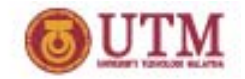

Syntax:

1. While/Wend *While* **(condition) statementscounter=counter+1***Wend*

3. Do‐Until/Loop *Do Until* **(condition) statements counter=counter+1***Loop*

2. Do‐While/Loop *Do While* **(condition) statementscounter=counter+1***Loop*

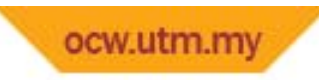

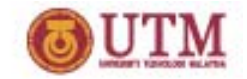

•**Example: While/Wend**

> **Dim <sup>x</sup> As Integer x <sup>=</sup> Text3.Text While x < 20x <sup>=</sup> x + 2Print x Wend**

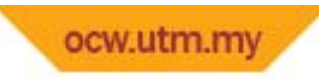

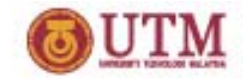

•**Example: Do‐While/Loop**

> **Dim <sup>x</sup> As Integer x <sup>=</sup> 1Do While <sup>x</sup> <sup>&</sup>lt; 20 x <sup>=</sup> x + 1Print x Loop**

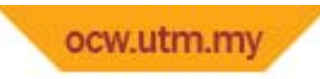

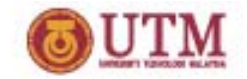

•**Example: Do‐Until/Loop**

> **Dim <sup>x</sup> As Integer x <sup>=</sup> 1Do Until <sup>x</sup> <sup>&</sup>gt; 20 x <sup>=</sup> x + 1Print x Loop**

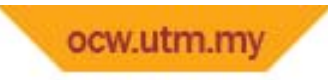

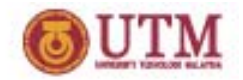

- **Two types of Do structures:**
	- ‐**Do/Loop‐While**
	- ‐**Do/Loop‐Until**

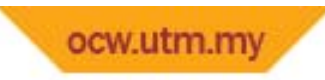

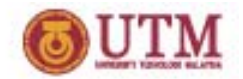

- $\bullet$  **Syntax:**
	- **1. Do/Loop‐While**
	- *Do*
	- **statements counter=counter+1** *Loop While* **(syarat)**
	- **2. Do/Loop‐Until**
	- *Do*
	- **statements counter=counter+1** *Loop Until* **(syarat)**

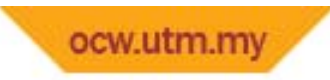

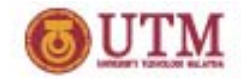

•**Example: Do/Loop‐While**

> **Dim <sup>x</sup> As Integer x <sup>=</sup> 1 Do x <sup>=</sup> x + 1Print x Loop While <sup>x</sup> <sup>&</sup>lt; 20**

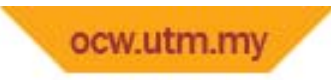

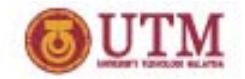

•**Example: Do/Loop‐Until**

> **Dim <sup>x</sup> As Integer x <sup>=</sup> 1 Do x <sup>=</sup> x + 1Print x Loop Until <sup>x</sup> <sup>&</sup>gt; 20**

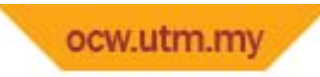

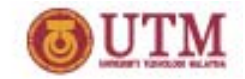

• **Example: For**

**Sub Command1 Click \_ () Dim iCount As Integer For iCount <sup>=</sup> 100 To 0 Step ‐10 Print "iCount <sup>=</sup> "; iCount Next iCount End Sub**

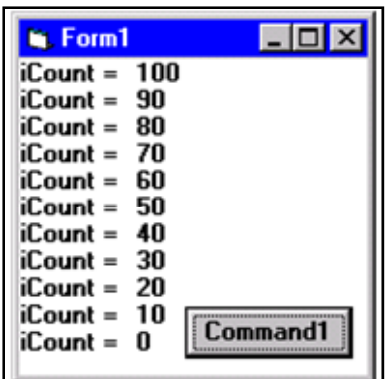